Write a few (couple?) sentences to describe how to use the table to find a random sample.

b, 3.58

## 9. (a) A scatterplot is shown below. (iii) 22.5 1 15.0 17.5 15.0 12.3 15.0 12.3 15.0 12.3 15.0 12.3 15.0 12.3 15.0 12.3 15.0 12.3 15.0 12.3 15.0 12.3 15.0 12.3 15.0 12.3 15.0 12.3 15.0 12.3 15.0 12.3 15.0 15.0 Speed (km/h)

residul-1.3 S=1.01

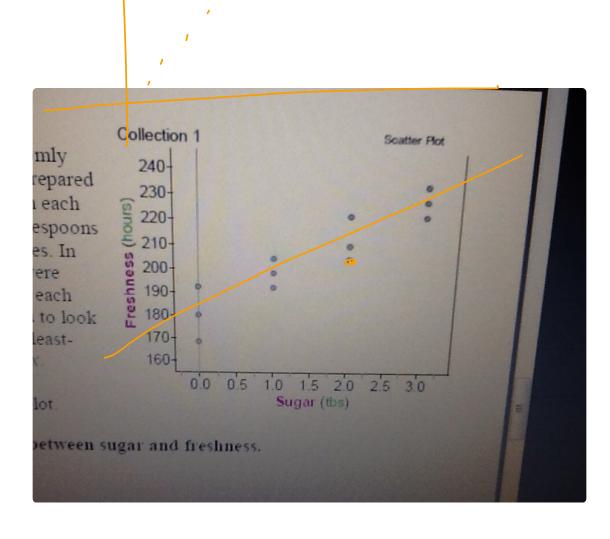

ŷ= 228.2 hrs.